# **bootstrap-py Documentation**

*Release 1.0.2*

**Kouhei Maeda <mkouhei@palmtb.net>**

**Mar 26, 2023**

# Contents

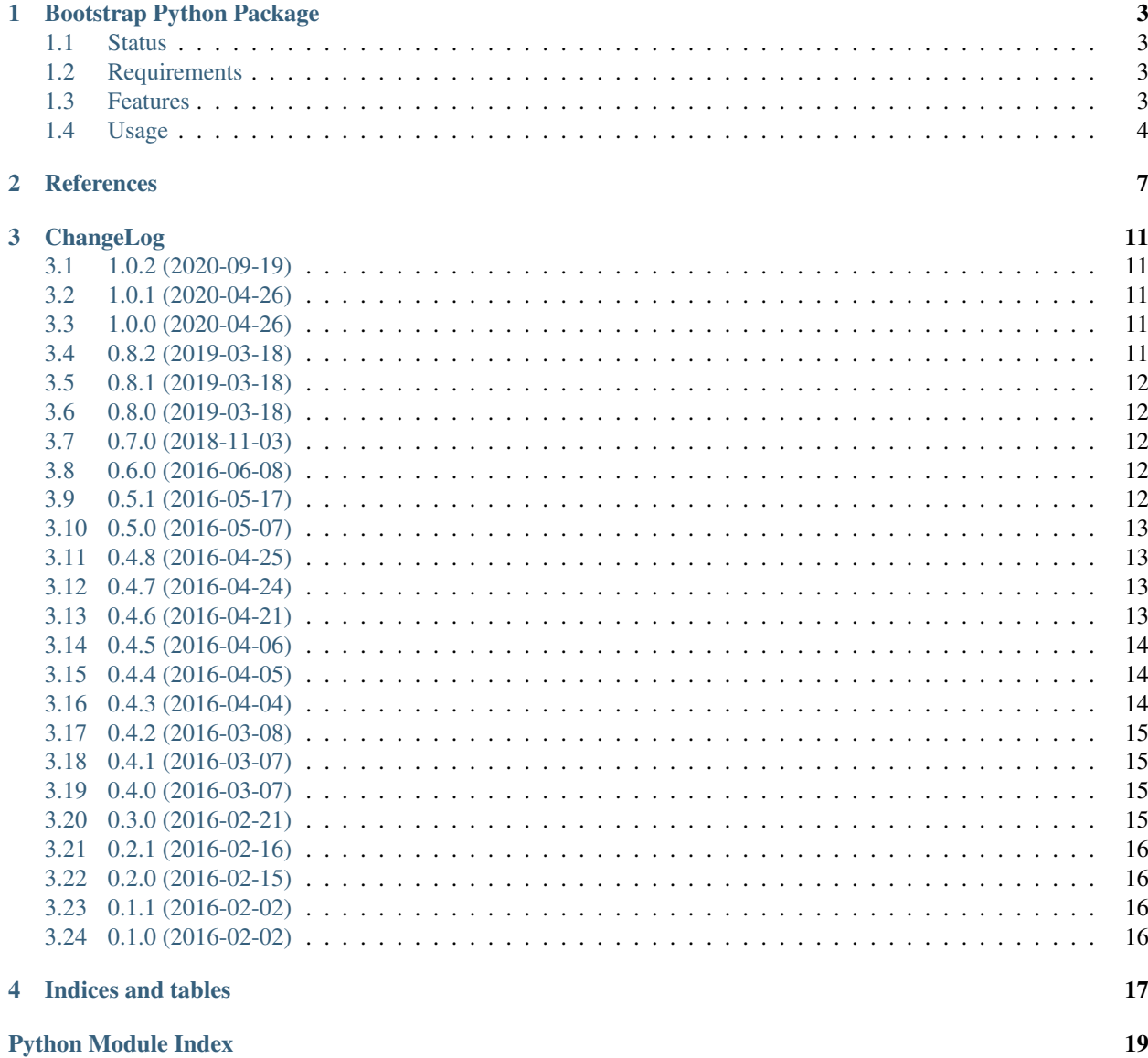

**[Index](#page-24-0)** 21

Contents:

# CHAPTER<sup>1</sup>

# Bootstrap Python Package

<span id="page-6-0"></span>The bootstrap-py provides generating the Python packages.

# <span id="page-6-1"></span>**1.1 Status**

coverage 88%

# <span id="page-6-2"></span>**1.2 Requirements**

• Python 3.7 over

### <span id="page-6-3"></span>**1.3 Features**

- Generating Python package.
- Checking Python package name existence at PyPI.
- Test and conde checking environment is configured with the [Tox,](https://pypi.python.org/pypi/tox) [Pytest,](http://pytest.org/latest-ja/) and others.
	- [pycodestyle](https://pypi.python.org/pypi/pycodestyle)
	- [pytest-cov](https://pypi.python.org/pypi/pytest-cov)
	- [pytest-flake8](https://pypi.python.org/pypi/pytest-flake8)
	- [Pylint](http://www.pylint.org/)
	- [pydocstyle](https://pypi.org/project/pydocstyle/)
- Generating documentation automatically with the [Sphinx.](http://www.sphinx-doc.org/en/stable/)
- Configuration Git repository, initial commit.
- Generate sample code using --with-samples option.

#### <span id="page-7-0"></span>**1.4 Usage**

#### **1.4.1 Install bootstrap-py**

Install bootstrap-py:

```
$ virtualenv venv
$ . venv/bin/activate
(venv)$ python -m pip install bootstrap-py
or
(venv)$ python -m pip wheel bootstrap-py
```
or:

```
$ pip install --user bootstrap-py
```
#### **1.4.2 Generate Python package**

Generate your Python package.:

```
(venv)$ bootstrap-py create -a 'Your author name' -e 'your-author-email@example.org' \
-u 'https://your-package-website.example.org' -o '/path/to/package-dir' \
-l 'select-the-license' 'your-package-name'
(venv) $ deactivate
$ cd /path/to/package-dir
$ 1sMANIFEST.in docs pytest.ini setup.py utils
README.rst libneta setup.cfg tox.ini
```
#### **1.4.3 List license choices**

List license description choices.:

```
(venv)$ bootstrap-py list -l
GPL : GNU General Public License (GPL)
CPL : Common Public License
IOSL : Intel Open Source License
GPLv3+ : GNU General Public License v3 or later (GPLv3+)
(omit)
```
#### **1.4.4 Using tox**

Running test with tox:

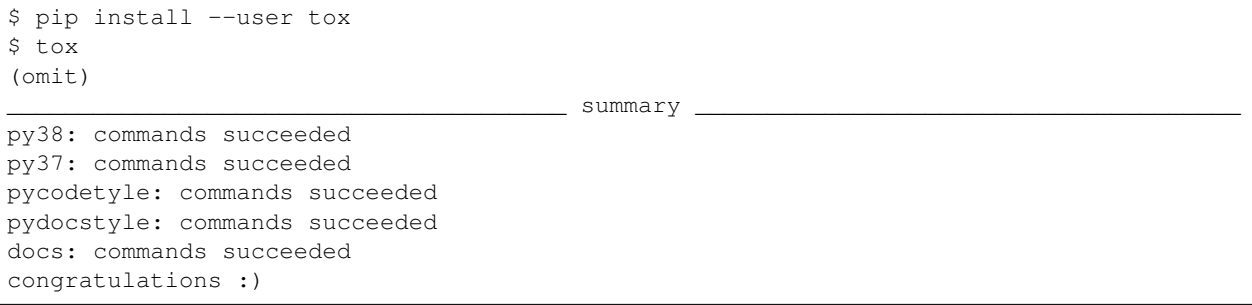

# CHAPTER 2

#### **References**

#### <span id="page-10-3"></span><span id="page-10-1"></span><span id="page-10-0"></span>bootstrap\_py.control.

bootstrap\_py.control.**retreive\_metadata**() Retrieve metadata.

Return type *[bootstrap\\_py.classifiers.Classifiers](#page-11-0)*

Returns Classifiers()

bootstrap\_py.control.**print\_licences**(*params*, *metadata*) Print licenses.

#### **Parameters**

- **params** (argparse.Namespace) parameter
- **metadata** (bootstrap\_py.classifier.Classifiers) package metadata

bootstrap\_py.control.**check\_repository\_existence**(*params*) Check repository existence.

Parameters **params** (argparse. Namespace) – parameters

bootstrap\_py.control.**check\_package\_existence**(*params*) Check package existence.

Parameters **params** (argparse. Namespace) – parameters

bootstrap\_py.control.**generate\_package**(*params*) Generate package repository.

Parameters **params** (argparse. Namespace) – parameters

<span id="page-10-2"></span>bootstrap\_py.package.

**class** bootstrap\_py.package.**PackageData**(*args*) Bases: object

Package meta data class.

```
default_version = '0.1.0'
         Configured the default "version" of setup.setup().
     warning_message = '##### ToDo: Rewrite me #####'
         Users should rewrite parameters after they generate Python package.
     to_dict()
         Convert the package data to dict.
class bootstrap_py.package.PackageTree(pkg_data)
     Bases: object
     Package directory tree class.
     template_name = 'bootstrap_py'
         Jinja2 template name
     suffix = '-bootstrap-py'
         the suffix name of working directory for generating
     init = '__init__.py'
         init filename
     exec_perm = 493
         default permission
     pkg_dirs = ['{module_name}', '{module_name}/tests']
         include directories to packages
    move()
         Move directory from working directory to output directory.
     clean()
         Clean up working directory.
     generate()
         Generate package directory tree.
     vcs_init()
         Initialize VCS repository.
bootstrap_py.classifiers.
class bootstrap_py.classifiers.Classifiers
     Bases: object
     Classifiers.
     url = 'https://pypi.python.org/pypi?%3Aaction=list_classifiers'
         list_classifiers url
     prefix_status = 'Development Status :: '
         prefix status
     prefix_lic = 'License :: OSI Approved :: '
         prefix licences
     status()
         Development status.
     licenses()
         OSI Approved license.
     licenses_desc()
         Remove prefix.
```
<span id="page-12-7"></span><span id="page-12-3"></span>bootstrap\_py.docs.

```
bootstrap_py.docs.build_sphinx(pkg_data, projectdir)
```
Build sphinx documentation.

Return type int

Returns subprocess.call return code

Parameters

• **pkg\_data** (bootstrap\_py.control.PackageData) – package meta data

• **projectdir** (str) – project root directory

<span id="page-12-5"></span>bootstrap\_py.pypi.

```
bootstrap_py.pypi.PYPI_URL = 'https://pypi.org/pypi/{0}/json'
    PyPI JSONC API url
```
bootstrap\_py.pypi.**package\_existent**(*name*)

Search package.

- [bootstrap\\_py.exceptions.Conflict](#page-12-0) exception occurs when user specified name has already existed.
- bootstrap\_py.exceptions. BackendFailure exception occurs when PyPI service is down.

**Parameters name**  $(str)$  – package name

#### <span id="page-12-6"></span>bootstrap\_py.vcs.

```
class bootstrap_py.vcs.VCS(repo_dir, metadata)
    Bases: object
```
VCS class.

```
bootstrap_py.exceptions.
```

```
exception bootstrap_py.exceptions.Error
    Bases: Exception
```
Base error class.

**with\_traceback**() Exception.with traceback(tb) – set self. traceback to tb and return self.

```
exception bootstrap_py.exceptions.NotFound
```
Bases: [bootstrap\\_py.exceptions.Error](#page-12-2)

Not Found.

**with\_traceback**() Exception.with\_traceback(tb) – set self.\_\_traceback\_\_ to tb and return self.

<span id="page-12-0"></span>**exception** bootstrap\_py.exceptions.**Conflict**

Bases: [bootstrap\\_py.exceptions.Error](#page-12-2)

Confilict.

```
with_traceback()
     Exception.with_traceback(tb) – set self.__traceback__ to tb and return self.
```

```
exception bootstrap_py.exceptions.BackendFailure
    Bases: bootstrap_py.exceptions.Error
```
<span id="page-13-0"></span>PyPI service down.

#### **with\_traceback**()

Exception.with\_traceback(tb) – set self.\_\_traceback\_\_ to tb and return self.

# CHAPTER 3

### ChangeLog

# <span id="page-14-1"></span><span id="page-14-0"></span>**3.1 1.0.2 (2020-09-19)**

• Fixes raise-missing-from pylint violation.

#### <span id="page-14-2"></span>**3.2 1.0.1 (2020-04-26)**

- Fixes metadata.
- Appends logn\_description\_content\_type.
- Changes to use twine check instead of setup.py check in pre-commit hook script.

## <span id="page-14-3"></span>**3.3 1.0.0 (2020-04-26)**

- Applies semantic versioning.
- Supports Python3.8.
- Changes use pytest-flake8 instead of pytest-flakes.
- Updates templates.
- Fixes pre-commit hook script.
- Removes \_build directory before executing pytest.

### <span id="page-14-4"></span>**3.4 0.8.2 (2019-03-18)**

• Revert format xztar to gztar.

#### <span id="page-15-0"></span>**3.5 0.8.1 (2019-03-18)**

- Supports installing with wheel.
- Changes sdist format using xztar instead of gztar.
- Fixes README.

## <span id="page-15-1"></span>**3.6 0.8.0 (2019-03-18)**

- Supports Python 3.7.
- Drops Python 3.5, 3.6.

### <span id="page-15-2"></span>**3.7 0.7.0 (2018-11-03)**

- Fixes package\_existent for the new PyPI API.
- Updates templates.
- Fixes pylint violations.
- Unsupports Python 2.x and PyPy (compatible Python 2.7).
- Supports Python 3.7.
- Fixes handling empty command without arguments. (Thanks [@sourcepirate\)](https://github.com/sourcepirate)

#### <span id="page-15-3"></span>**3.8 0.6.0 (2016-06-08)**

• Uses pycodestyle instead of pep8.

## <span id="page-15-4"></span>**3.9 0.5.1 (2016-05-17)**

- Adds --doctest-modules option.
- Fixes pylint option argument.
- Removes doctest exception sample.

Changes follows when enable doctest-modules.:

```
diff --git a/pytest.ini b/pytest.ini
index 635a7f9..15cc929 100644
--- a/pytest.ini
+++ b/pytest.ini
@@ -7, 6 +7, 7 @@ addopts =--cov your_package_name
         --cov-report=term
         --cov-report=html
         --doctest-modules
pep8ignore =
```
(continues on next page)

(continued from previous page)

```
setup.py ALL
         docs/source/conf.py ALL
diff --git a/tox.ini b/tox.ini
index 141d468..b8c1f32 100644
--- a/tox.ini
+++ b/tox.ini
@@ -10,7 +10,7 @@ envlist =[testenv]
commands =
    - py.test --pylint --pylint-rcfile={toxinidir}/.pylintrc
    py.test --pylint --pylint-rcfile={toxinidir}/.pylintrc your_package_name
 [py]
 deps=
```
#### <span id="page-16-0"></span>**3.10 0.5.0 (2016-05-07)**

- Adds --with-samples options; generating sample code.
- Fixes bugs module name when package name includes hyphen.
- Fixes comparing verson bug in updatable for Python3.
- Some refactorings.

#### <span id="page-16-1"></span>**3.11 0.4.8 (2016-04-25)**

- Fixes warning of build sphinx without docs/source/\_static directory.
- Unsupports IP address url.

#### <span id="page-16-2"></span>**3.12 0.4.7 (2016-04-24)**

- Adds url validator.
- Adds long description checker.

#### <span id="page-16-3"></span>**3.13 0.4.6 (2016-04-21)**

• Fixes .travis.yml template.

Generated package with v0.4.5 or less that has bugs .travis.yml configuration file. Modify the follows manually.:

```
diff --git a/.travis.yml b/.travis.yml
index ab128da..600125e 100644
--- a/.travis.yml
+++ b/.travis.yml
@@ -14,6 +14,11 @@ after_success:
   - coveralls --verbose
```
(continues on next page)

(continued from previous page)

```
matrix:
+ allow_failures:
    - env: TOX_ENV=py27
    - env: TOX_ENV=py33
    - env: TOX_ENV=py34
    - env: TOX_ENV=pypy
  include:
   python: 3.5
   env: TOX_ENV=py35
+ - python: 3.5
      env: TOX_ENV=py35
```
#### <span id="page-17-0"></span>**3.14 0.4.5 (2016-04-06)**

• Fixes tox.ini template.

Generated package with v0.4.4 or less that has bugs tox.ini configuration file. Modify the follows manually.

• Fixes *your\_package\_name* with snake case. Modify the follows manually.:

```
diff --git a/tox.ini b/tox.ini
index a9d823f..db825cc 100644
--- a/tox.ini+++ b/tox.ini
@@ -49,7 +49,7 @@ base python = pypy[testenv:pep257]
deps=
   pep257
-commands = pep257 bootstrap_py
+commands = pep257 your_package_name
basepython = python3.5
[testenv:docs]
```
#### <span id="page-17-1"></span>**3.15 0.4.4 (2016-04-05)**

• Adds symlink to pre-commit hook.

Generated package with v0.4.3 or less that has bugs pre-commit hook script. Modify the follows manually.:

```
$ chmod +x utils/pre-commit
$ ln -s ../../utils/pre-commit .git/hooks/pre-commit
```
#### <span id="page-17-2"></span>**3.16 0.4.3 (2016-04-04)**

• Fixes pre-commit hook script permission.

#### <span id="page-18-0"></span>**3.17 0.4.2 (2016-03-08)**

- Fixes configiratuon version, release.
- Fixes url, author\_email in setup.py.

Genarated package with v0.4.1 or less that has bugs Sphinx documentation. Modify the follows manually.

• Fixes docs/source/index.rst:

```
diff --git a/docs/source/index.rst b/docs/source/index.rst
index b3404ac..d8bdc83 100644
--- a/docs/source/index.rst
+++ b/docs/source/index.rst
@@ -16,8 +16,8 @@ Contents:
    CHANGELOG
- Indices and tables
-===================
+Indices and tables
+==================
 * :ref:`genindex`
  :ref:'modindex'
```
- Renames docs/source/README to docs/source/README.rst.
- Fixes documentation version in docs/source/conf.py.
- Fixes auth\_email, url in setup.py.

#### <span id="page-18-1"></span>**3.18 0.4.1 (2016-03-07)**

- Adds exception handler package update.
- Fixes some docstring.

#### <span id="page-18-2"></span>**3.19 0.4.0 (2016-03-07)**

- Adds checking latest version.
- Fixes Sphinx template bugs.
- Does some refactoring.

#### <span id="page-18-3"></span>**3.20 0.3.0 (2016-02-21)**

- git init and initial commit.
- Adds –no-check option.
- Fixes list subcommand.

# <span id="page-19-0"></span>**3.21 0.2.1 (2016-02-16)**

• Fixes failing create sub-command.

# <span id="page-19-1"></span>**3.22 0.2.0 (2016-02-15)**

- Adds create, list sub-command.
	- "create": generating Python package.
	- "list": Print license description for choices.
- Changes mutually exclusive group; username, url options.
- Add checking package name in PyPI.
- Adds some exception handling.

# <span id="page-19-2"></span>**3.23 0.1.1 (2016-02-02)**

• Fixes README template

# <span id="page-19-3"></span>**3.24 0.1.0 (2016-02-02)**

• First release

# CHAPTER 4

Indices and tables

- <span id="page-20-0"></span>• genindex
- modindex
- search

# Python Module Index

#### <span id="page-22-0"></span>b

bootstrap\_py.classifiers, [8](#page-11-1) bootstrap\_py.control, [7](#page-10-1) bootstrap\_py.docs, [9](#page-12-3) bootstrap\_py.exceptions, [9](#page-12-4) bootstrap\_py.package, [7](#page-10-2) bootstrap\_py.pypi, [9](#page-12-5) bootstrap\_py.vcs, [9](#page-12-6)

#### Index

## <span id="page-24-0"></span>B

```
BackendFailure, 9
bootstrap_py.classifiers (module), 8
bootstrap_py.control (module), 7
bootstrap_py.docs (module), 9
bootstrap_py.exceptions (module), 9
bootstrap_py.package (module), 7
bootstrap_py.pypi (module), 9
bootstrap_py.vcs (module), 9
build_sphinx() (in module bootstrap_py.docs), 9
```
# C

check\_package\_existence() (*in module bootstrap\_py.control*), [7](#page-10-3) check\_repository\_existence() (*in module bootstrap\_py.control*), [7](#page-10-3) Classifiers (*class in bootstrap\_py.classifiers*), [8](#page-11-2) clean() (*bootstrap\_py.package.PackageTree method*), [8](#page-11-2) Conflict, [9](#page-12-7)

# D

```
default version (boot-
     strap_py.package.PackageData attribute),
      7
```
# E

Error, [9](#page-12-7) exec\_perm (*bootstrap\_py.package.PackageTree attribute*), [8](#page-11-2)

# G

generate() (*bootstrap\_py.package.PackageTree method*), [8](#page-11-2) generate\_package() (*in module bootstrap\_py.control*), [7](#page-10-3)

# I

init (*bootstrap\_py.package.PackageTree attribute*), [8](#page-11-2)

### L

licenses() (*bootstrap\_py.classifiers.Classifiers method*), [8](#page-11-2) licenses\_desc() (*bootstrap\_py.classifiers.Classifiers method*), [8](#page-11-2)

#### M

move() (*bootstrap\_py.package.PackageTree method*), [8](#page-11-2)

## N

NotFound, [9](#page-12-7)

#### P

package\_existent() (*in module bootstrap\_py.pypi*), [9](#page-12-7) PackageData (*class in bootstrap\_py.package*), [7](#page-10-3) PackageTree (*class in bootstrap\_py.package*), [8](#page-11-2) pkg\_dirs (*bootstrap\_py.package.PackageTree attribute*), [8](#page-11-2) prefix\_lic (*bootstrap\_py.classifiers.Classifiers attribute*), [8](#page-11-2) prefix\_status (*bootstrap\_py.classifiers.Classifiers attribute*), [8](#page-11-2) print\_licences() (*in module bootstrap\_py.control*), [7](#page-10-3) PYPI\_URL (*in module bootstrap\_py.pypi*), [9](#page-12-7)

#### R

retreive\_metadata() (*in module bootstrap\_py.control*), [7](#page-10-3)

#### S

status() (*bootstrap\_py.classifiers.Classifiers method*), [8](#page-11-2) suffix (*bootstrap\_py.package.PackageTree attribute*), [8](#page-11-2)

## T

template\_name (*bootstrap\_py.package.PackageTree attribute*), [8](#page-11-2)<br>to\_dict() (*l* to\_dict() (*bootstrap\_py.package.PackageData*

*method*), [8](#page-11-2)

# $\cup$

url (*bootstrap\_py.classifiers.Classifiers attribute*), [8](#page-11-2)

## V

VCS (*class in bootstrap\_py.vcs*), [9](#page-12-7) vcs\_init() (*bootstrap\_py.package.PackageTree method*), [8](#page-11-2)

## W

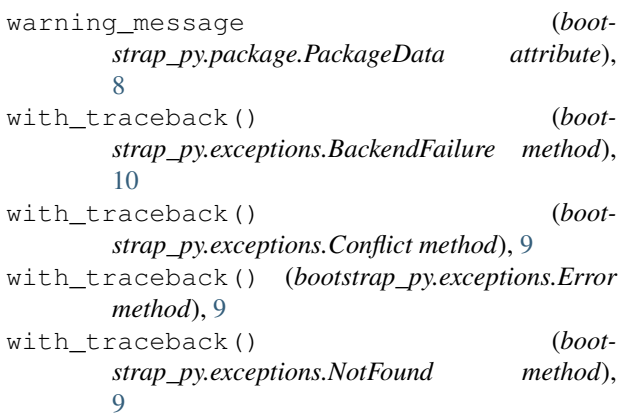